## SuperLab

## Part 0

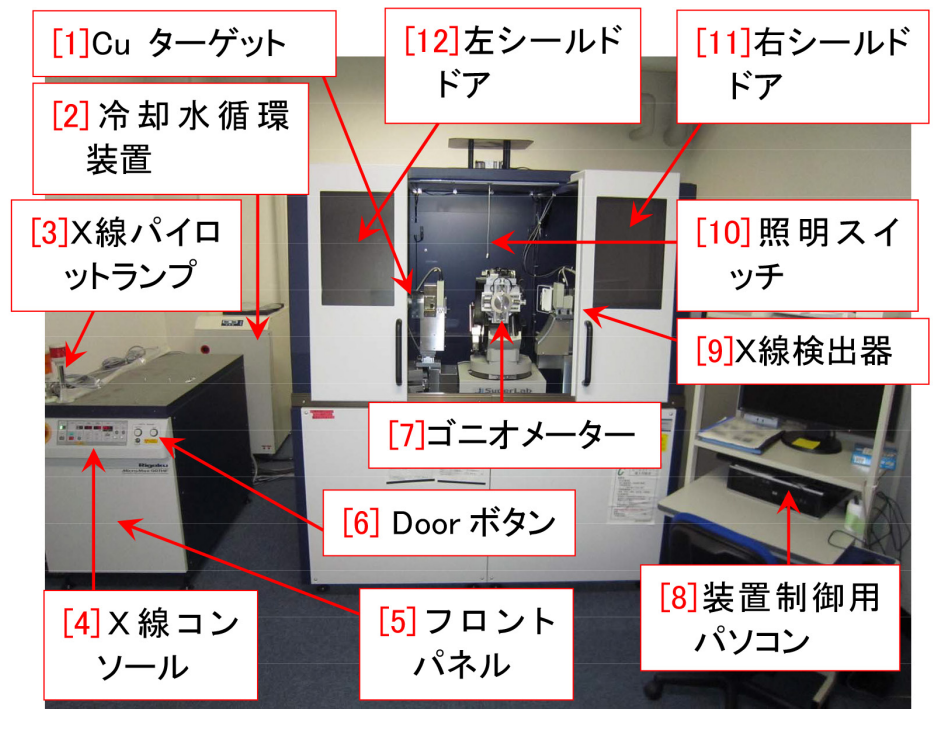

 $\overline{0}$ 

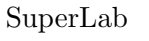

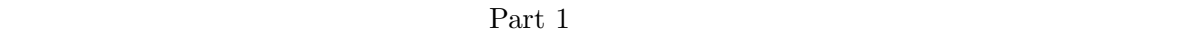

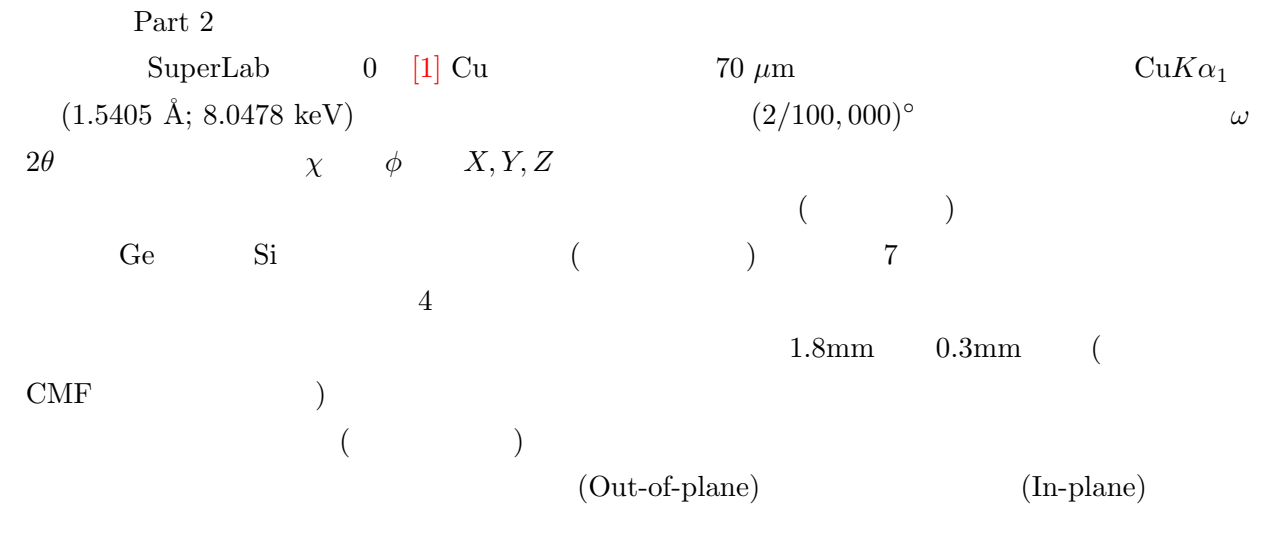

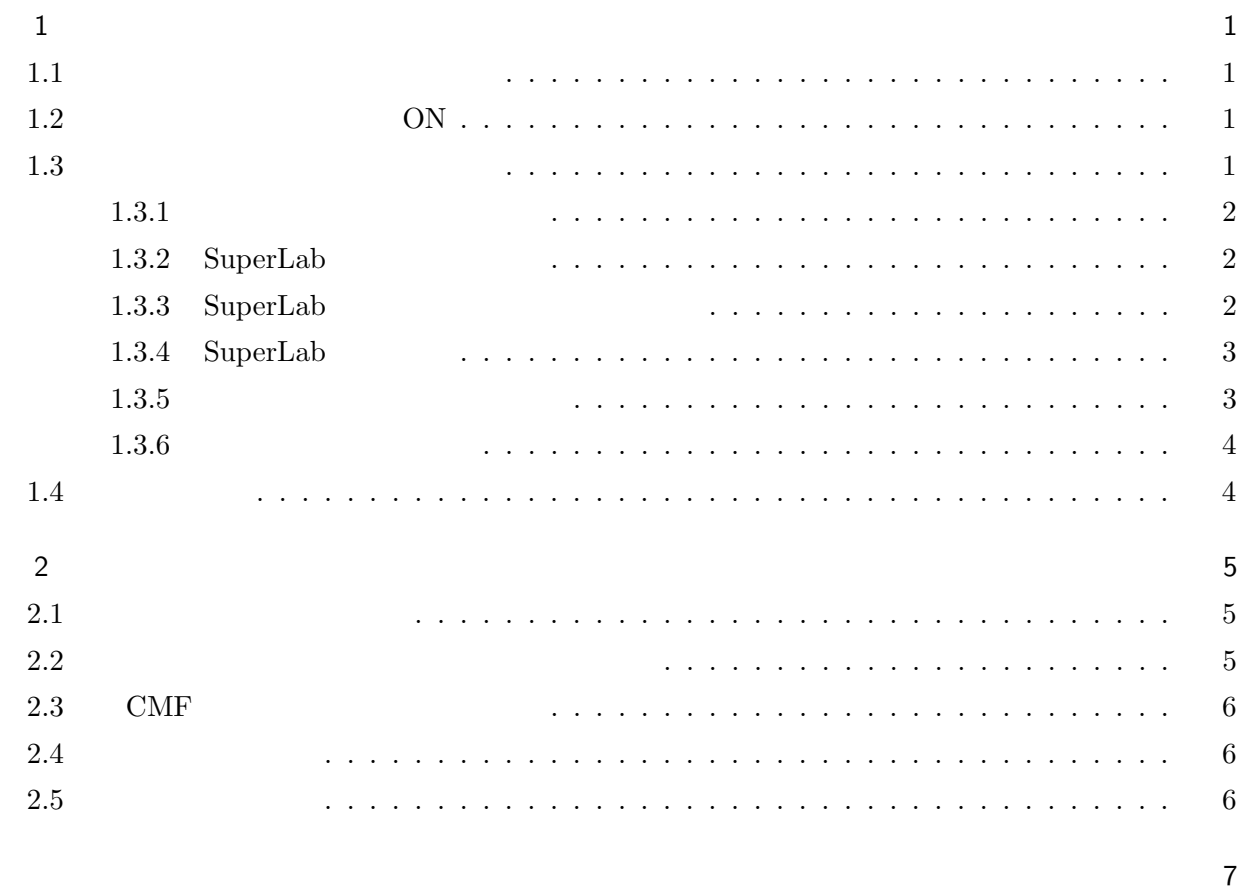

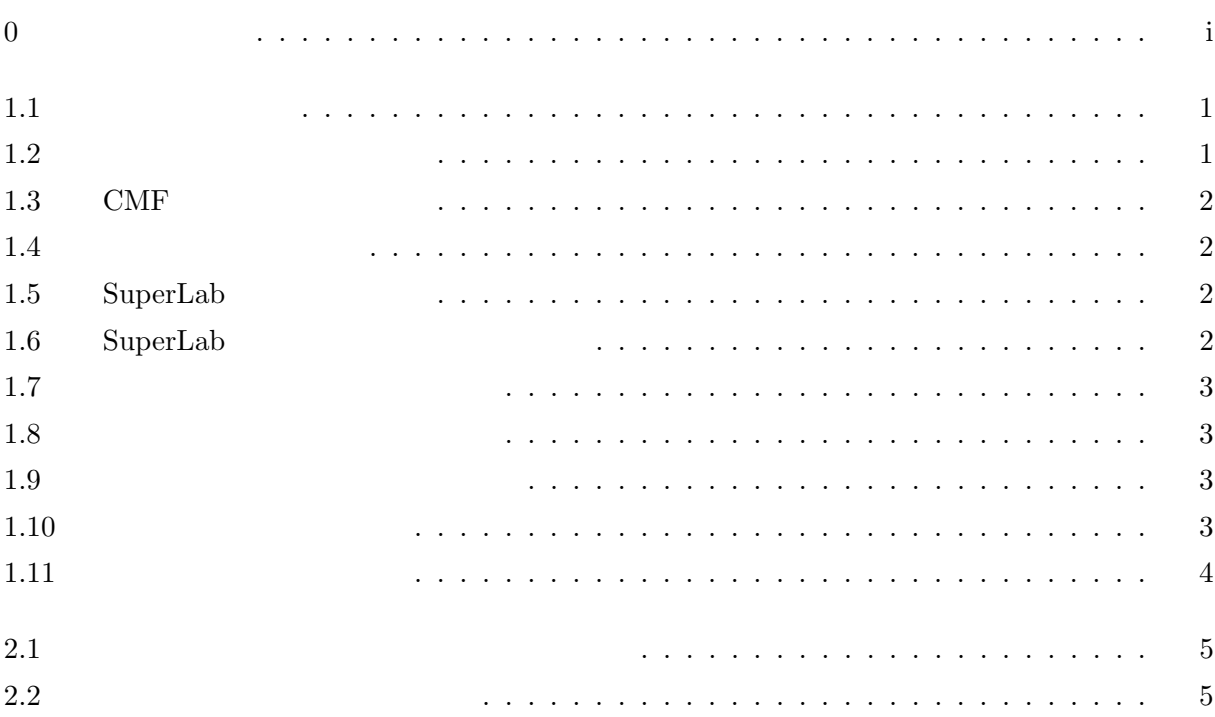

1.5  $\text{Cu } K\alpha_1$  (1.5405)  $\mbox{\AA};$  8.0478 keV)  $\qquad \qquad 40 \mbox{kV}, \, 30 \mbox{mA}$ 

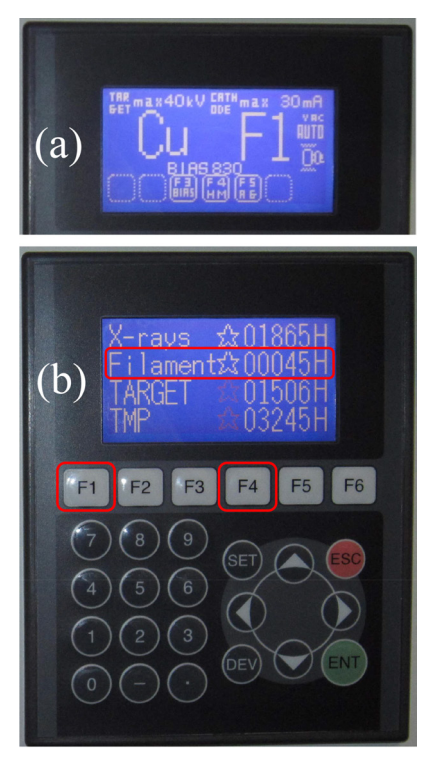

 $1.1$ 

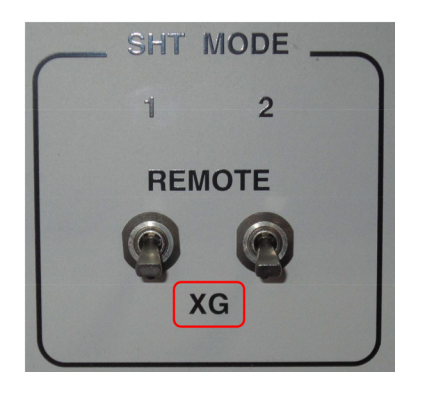

 $1.2$ 

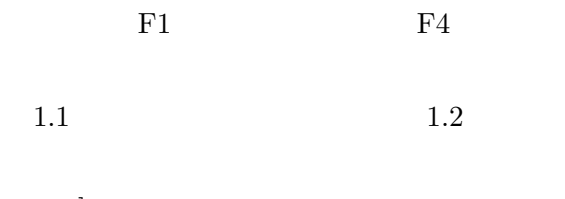

 $\left[ \text{Remote} \right]$ 

 $[XG]$ 

 $1.1$  $\begin{matrix} 0 & \hspace{15.5mm} [5] \end{matrix}$  $1.1$  $1.1(a)$  Cu  $F4$  $1.1(b)$ 1.2 ON  $\begin{bmatrix} 0 & [4] \end{bmatrix}$  $1.3$  CMF  $[{\bf p}.2] \qquad \qquad [1]$ ON <sub>c</sub>  $1.3$ 

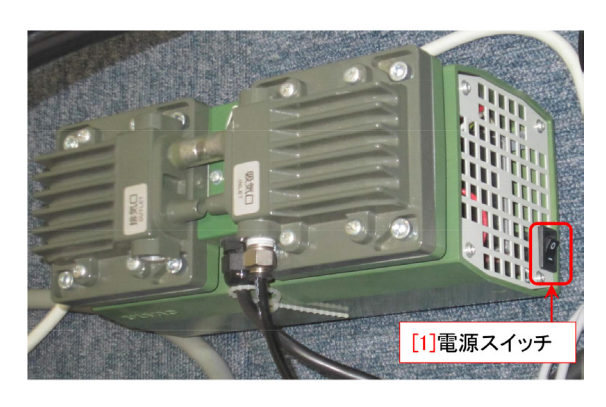

 $1.3$  CMF

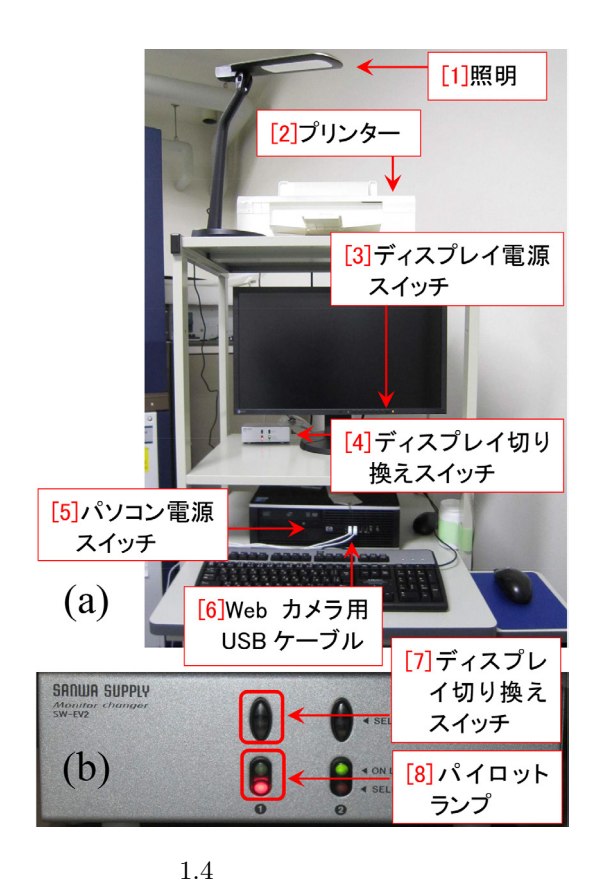

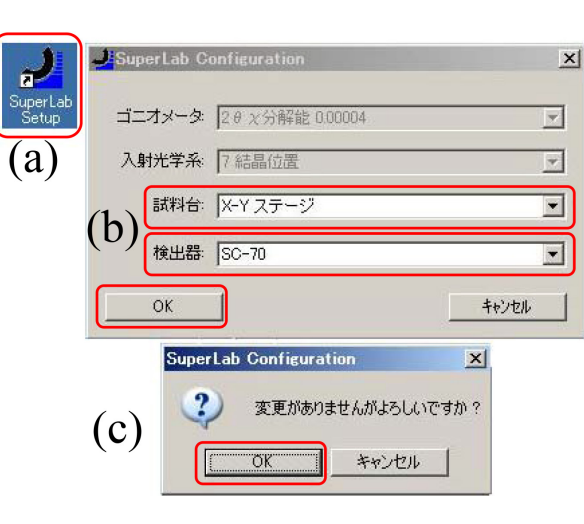

1.5 SuperLab

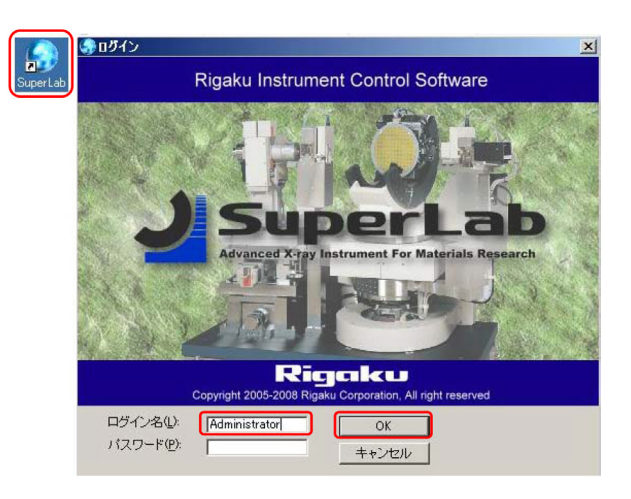

1.6 SuperLab

web 30 and 7 and 7 and 7 and 7 and 7 and 7 and 7 and 7 and 7 and 7 and 7 and 7 and 7 and 7 and 7 and 7 and 7 and 7 and 7 and 7 and 7 and 7 and 7 and 7 and 7 and 7 and 7 and 7 and 7 and 7 and 7 and 7 and 7 and 7 and 7 and 7

## Windows XP

 $1.3.1$ 

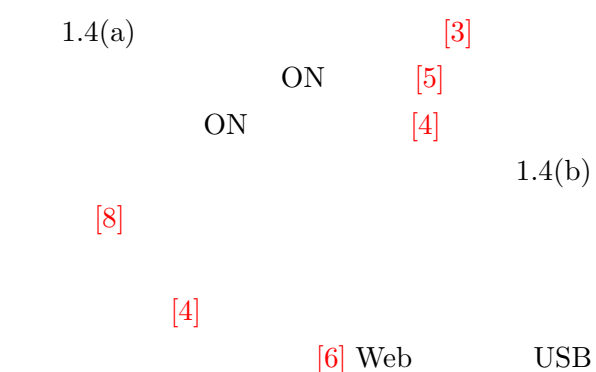

1.3.2 SuperLab  $1.5(a)$  SuperLab Setup  $1.5(b)$  $X-Y$  $SC-70$  OK  $1.5(c)$  $\overline{\text{OK}}$ 1.3.3 SuperLab 1.6 SuperLab

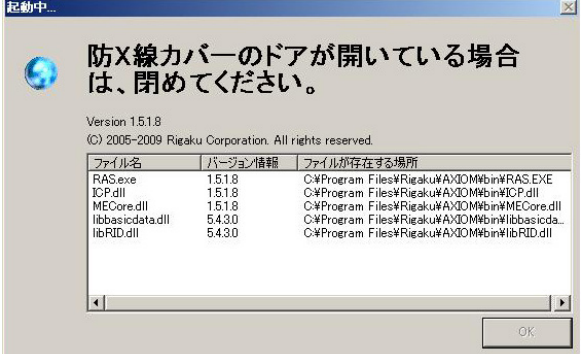

 $1.7$ 

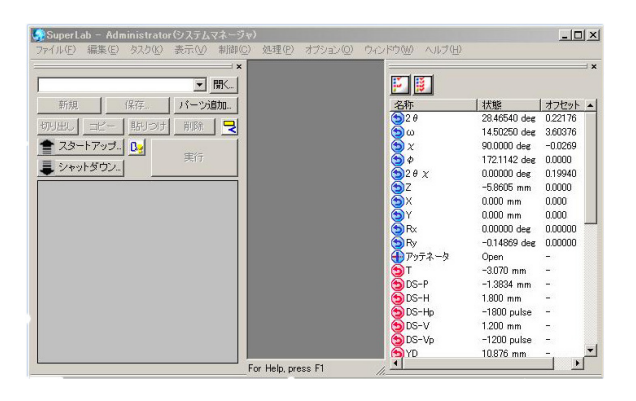

 $1.8$ 

## Administrator

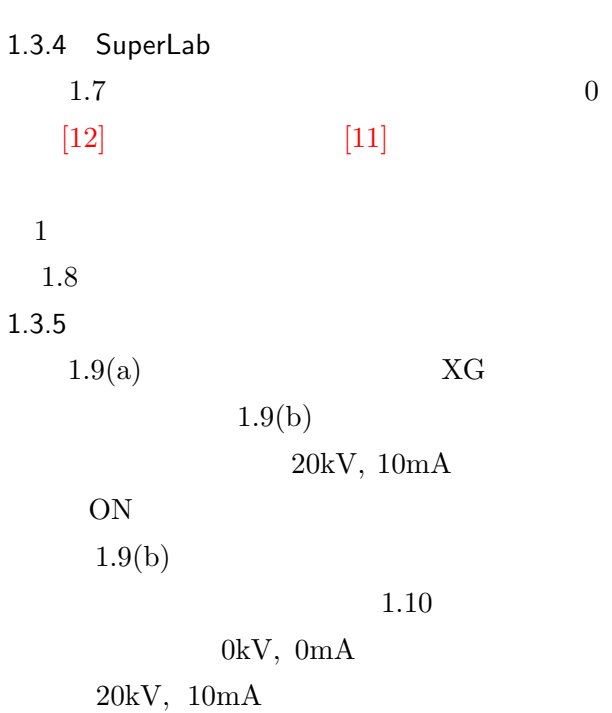

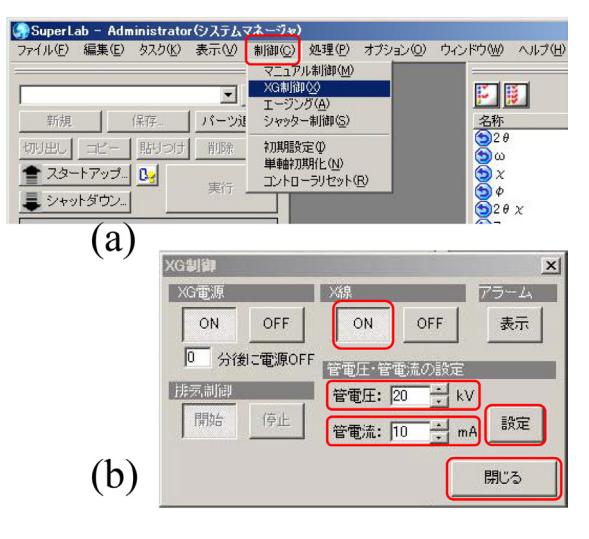

 $1.9$ 

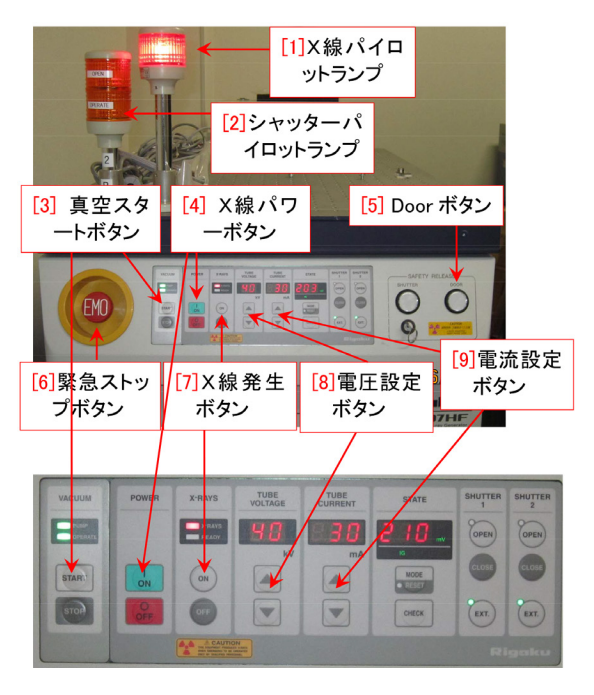

 $1.10$ 

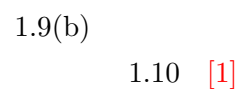

 $1.10$  [5] Door

 $0 \t [12]$  $[11]$ 

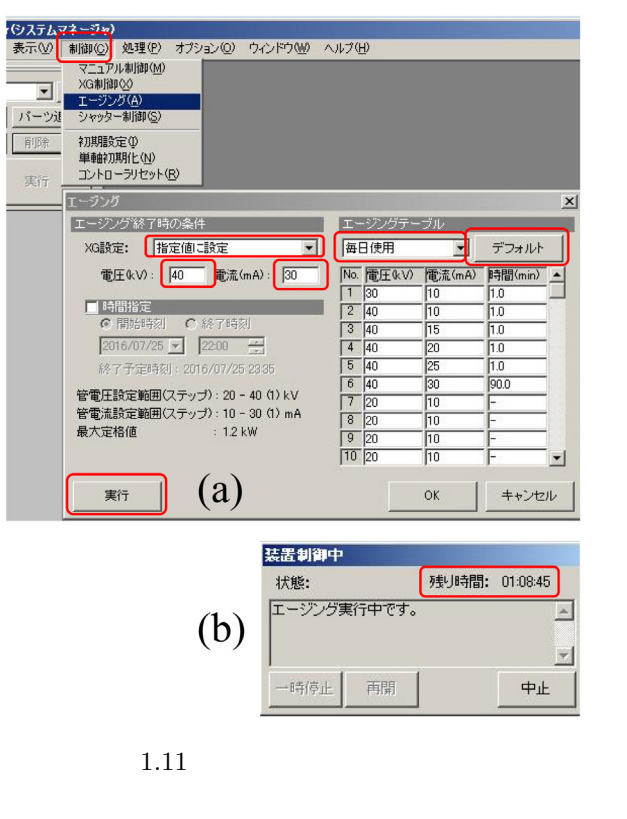

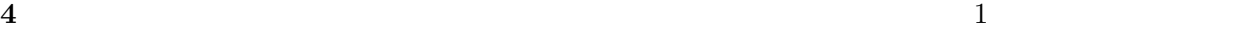

 $40\mathrm{kV}\qquad \qquad 30\mathrm{mA}$  $95$  $1.11(b)$  $1.11(b)$ 

 $($  $(70\mu m\phi)$ 

 $1.4$ 

Part 1

 $1.10[p.3]$ 

 $1.3.6$ 

 $1.11(a)$ 

 $[5]$  Door

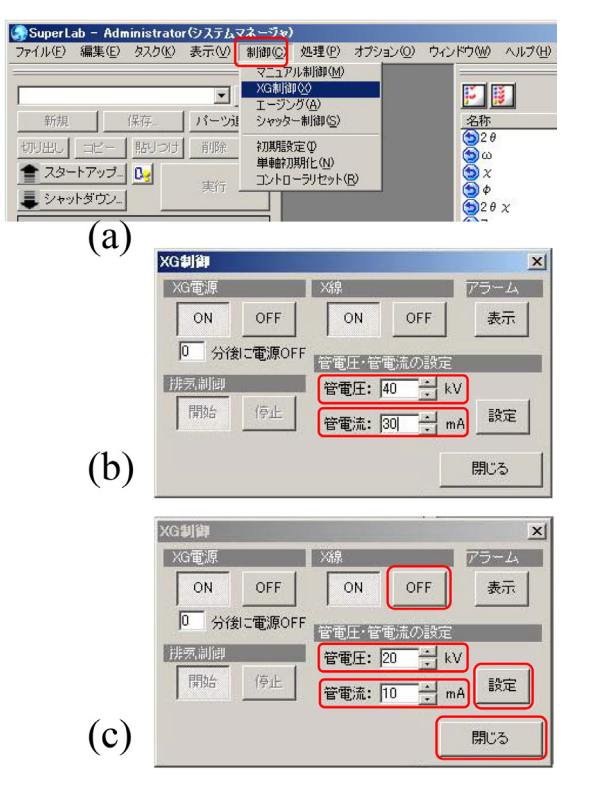

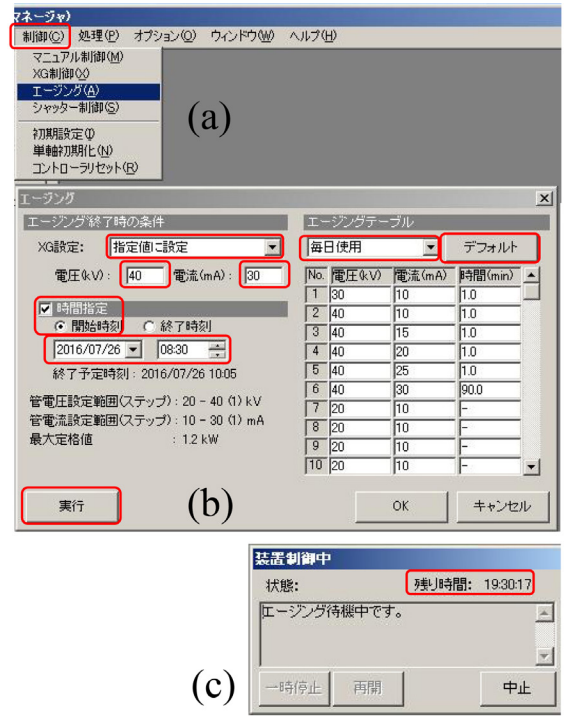

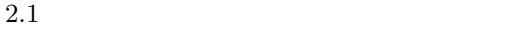

2

 $2.1$ 

 $2.1(a)$  XG  $2.1(b)$  $2.1(c)$   $20kV, 10mA$  $1.10[p.3]$   $10mA$  $20kV$  2.1(c) OFF  $2.2$ 

 $20kV, 10mA$ 

 $2.2$ 

 $(40kV, 30mA)$ 

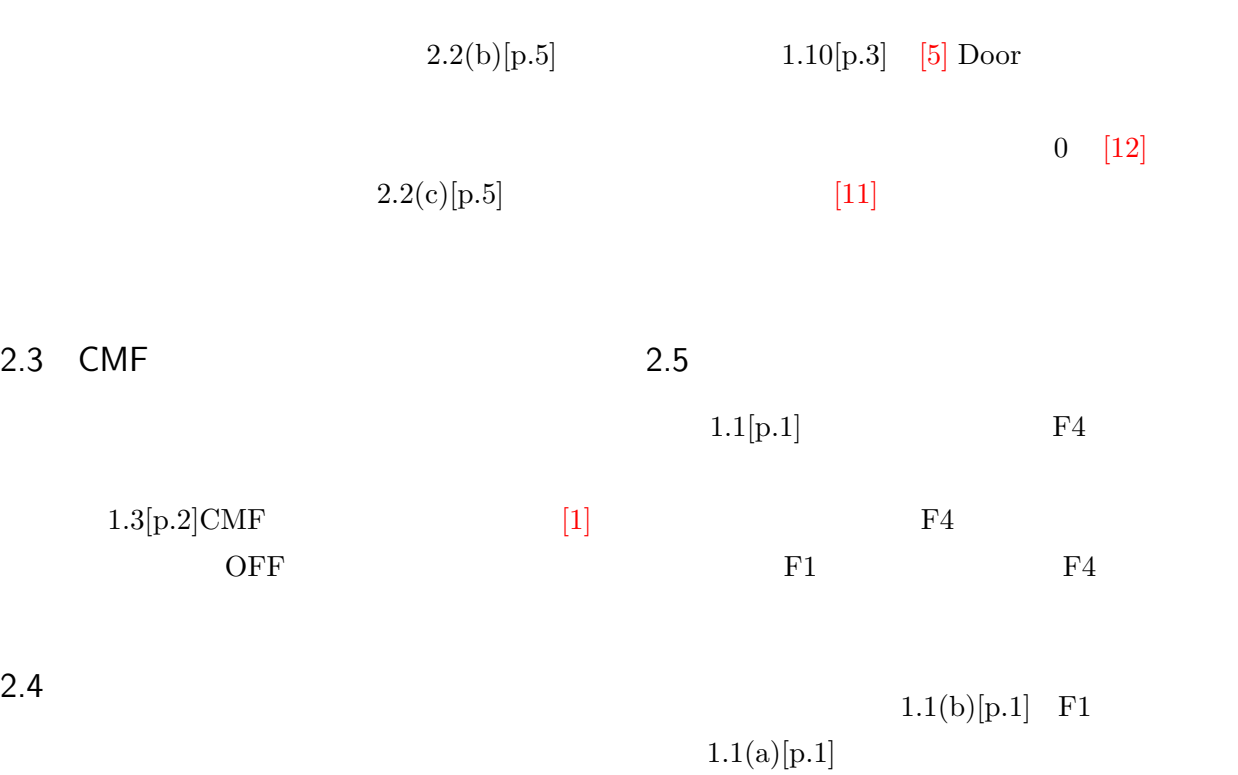

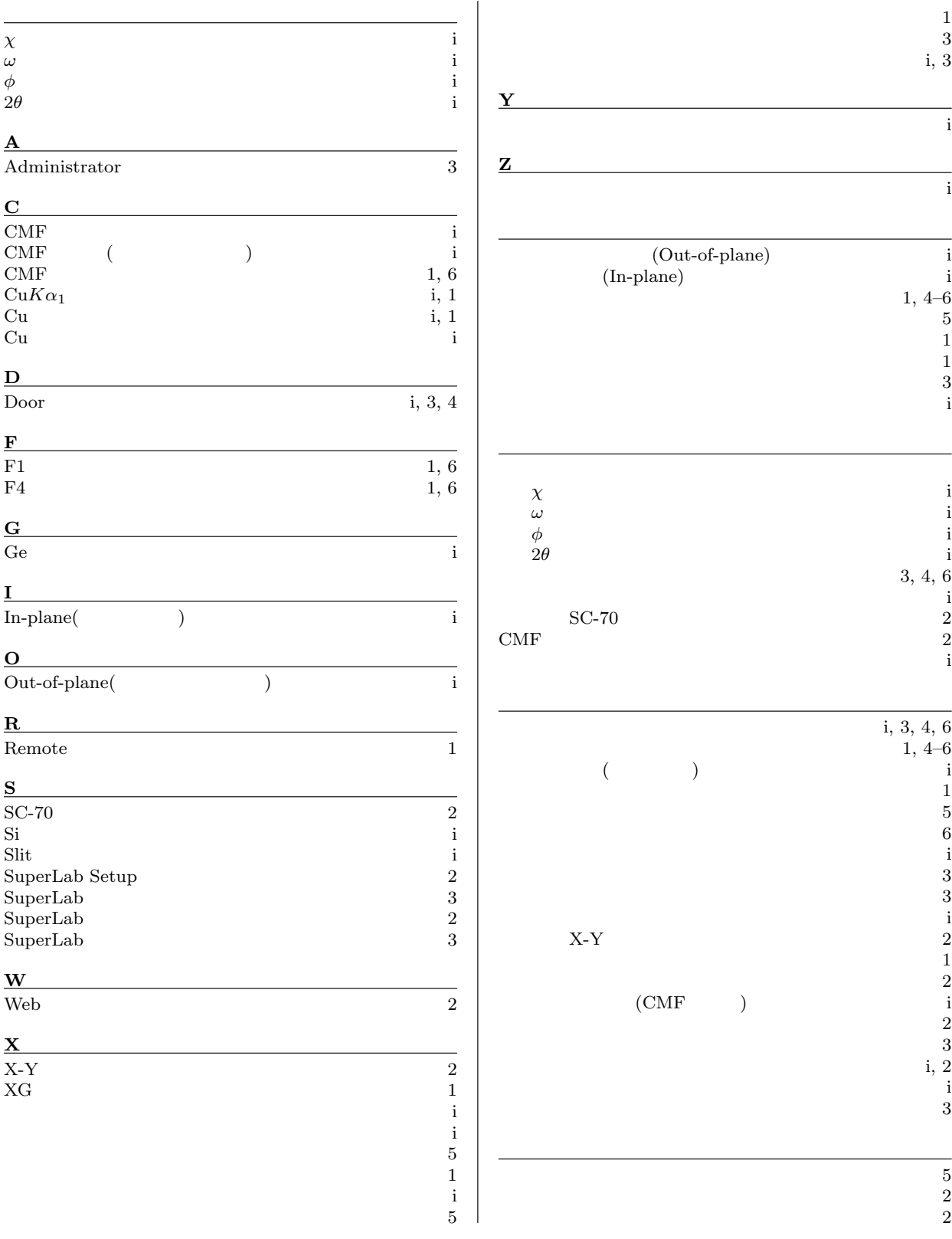

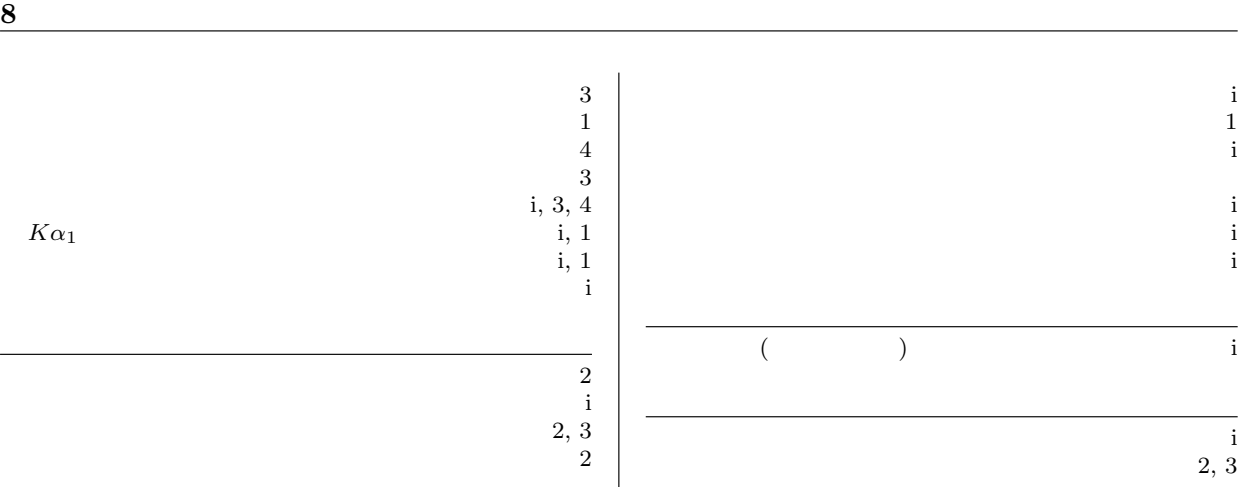

i,  $3, 4$ *Kα*  $\mathbf{i}, \mathbf{1}$  $i, 1$